#### **Red Hat Summit Connect 2022 Warsaw**

## Easy-to-test, modern,

#### Kubernetes-native apps with **Knative**

**Chris Suszyński**

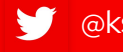

[@ksuszynski](https://twitter.com/ksuszynski) in [/in/krzysztof-suszynski](https://www.linkedin.com/in/krzysztof-suszynski)

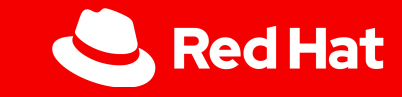

About me

# Chris Suszynski

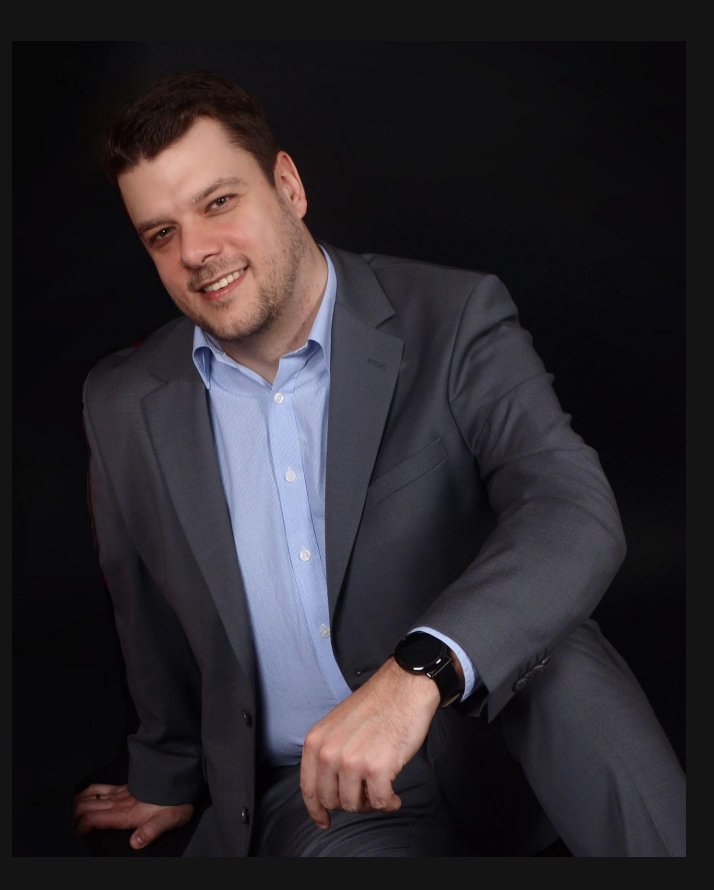

- **•** Senior Software Engineer at Red Hat
- Work on OpenShift Serverless
- **•** Golang lover
- Interested in Kubernetes & WASI
- On a Java & Puppet rehab
- 16y+ of dev experience
- breathe Open Source
- happy father & husband

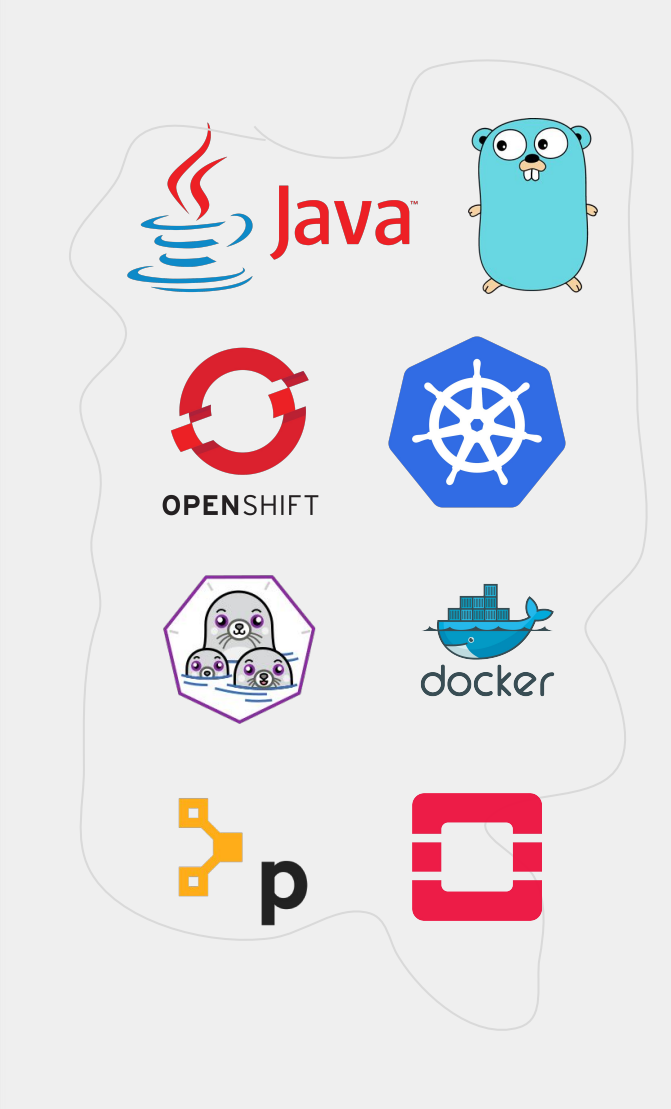

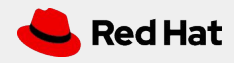

## Agenda

- 1. A bit of history
- 2. Apps of modern era
- 3. Serverless
- 4. Event Mesh
- 5. Kubernetes-native apps using Knative
- 6. Q&A

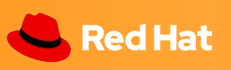

### A bit of history

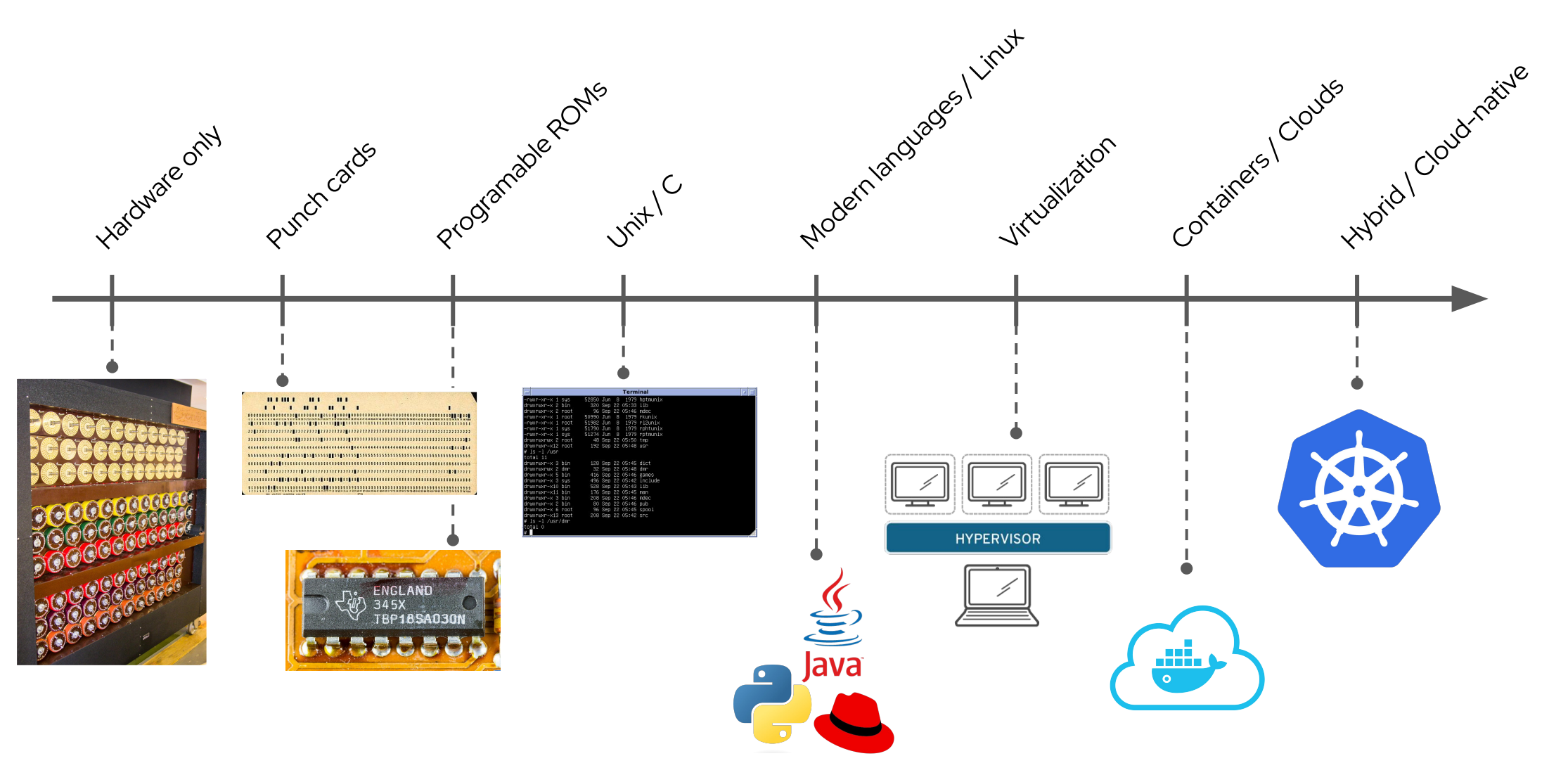

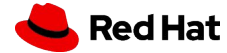

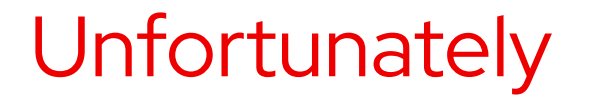

# Our apps design is still in the past.

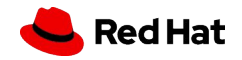

**5**

### Examples of legacy design

- 3-tier monolithic architecture
- Transactional everything

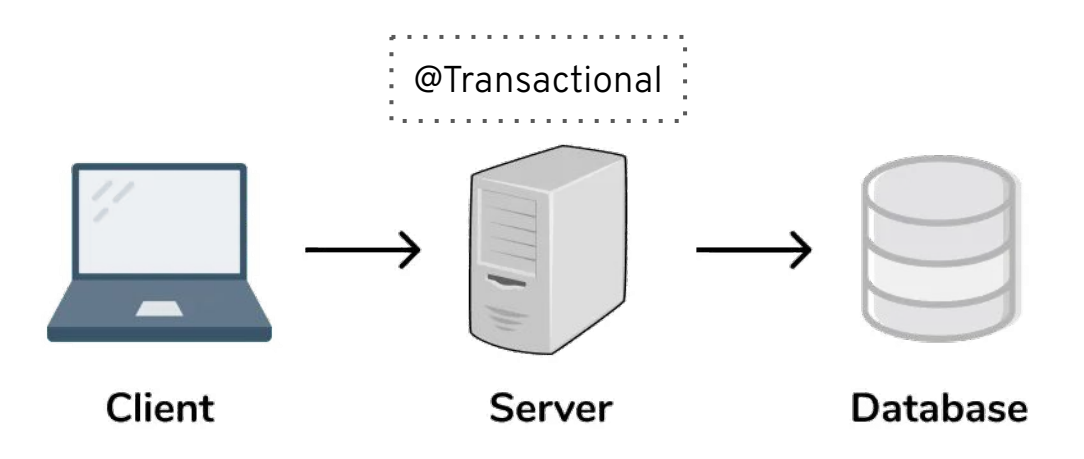

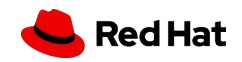

### **Monolith**

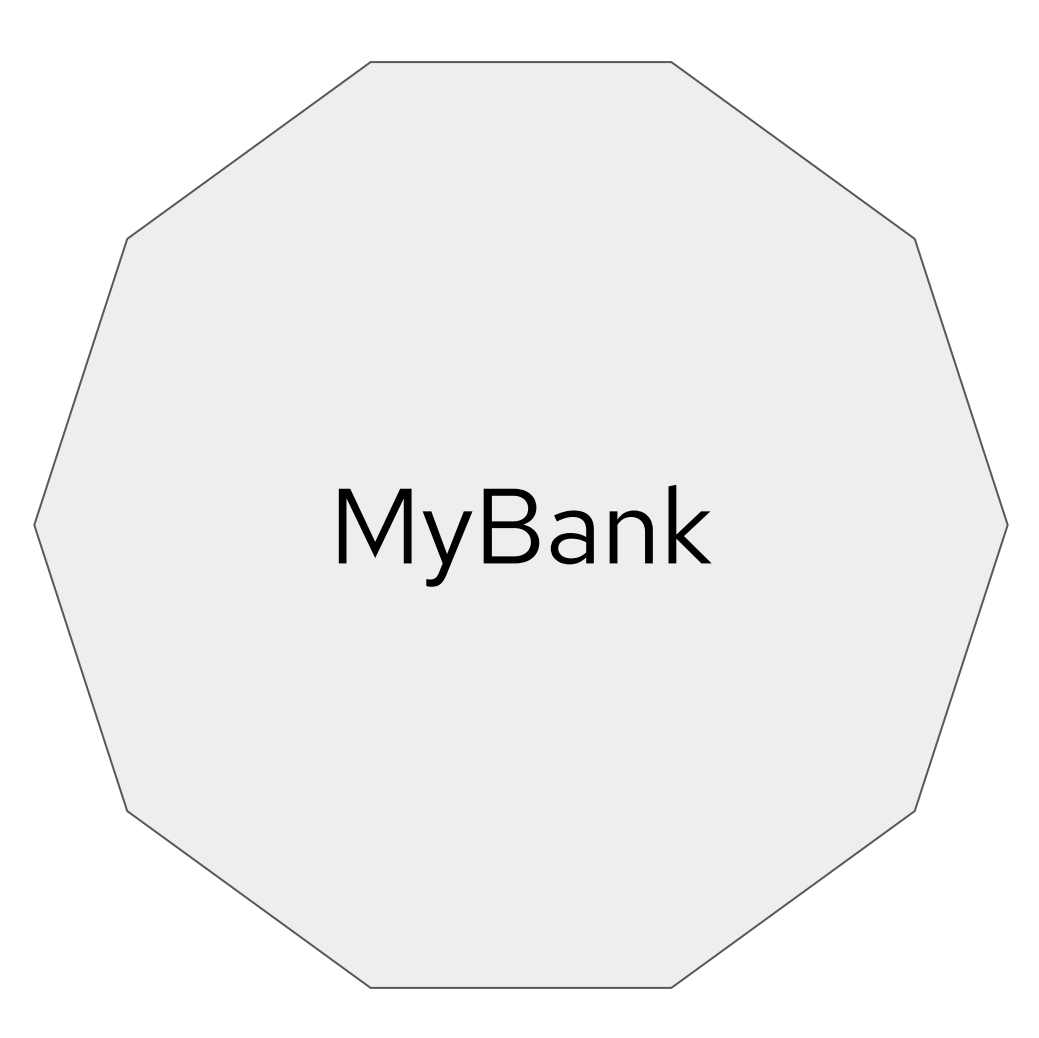

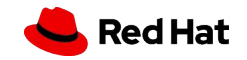

### Inside monolith

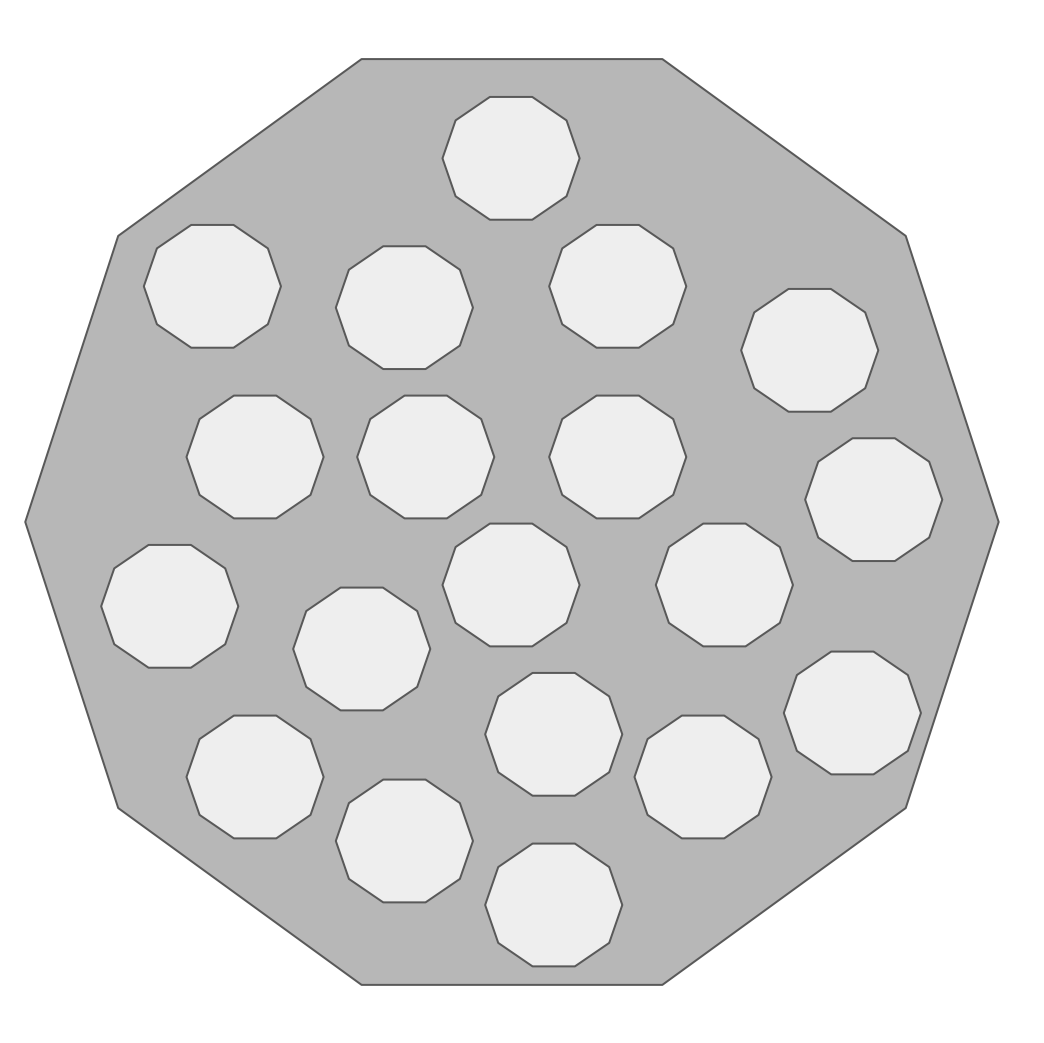

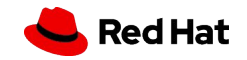

### Dividing monolith

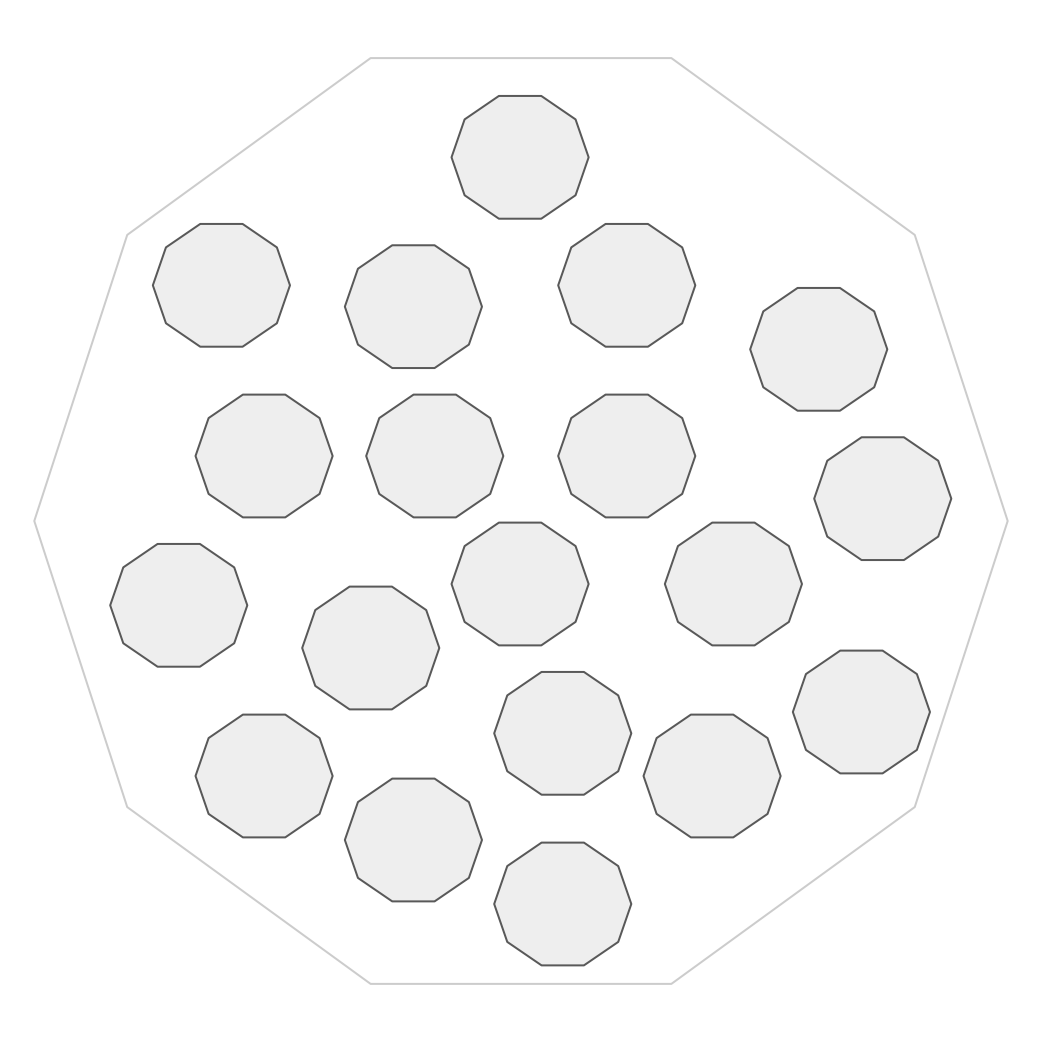

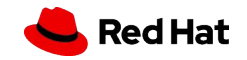

### Enter microservices

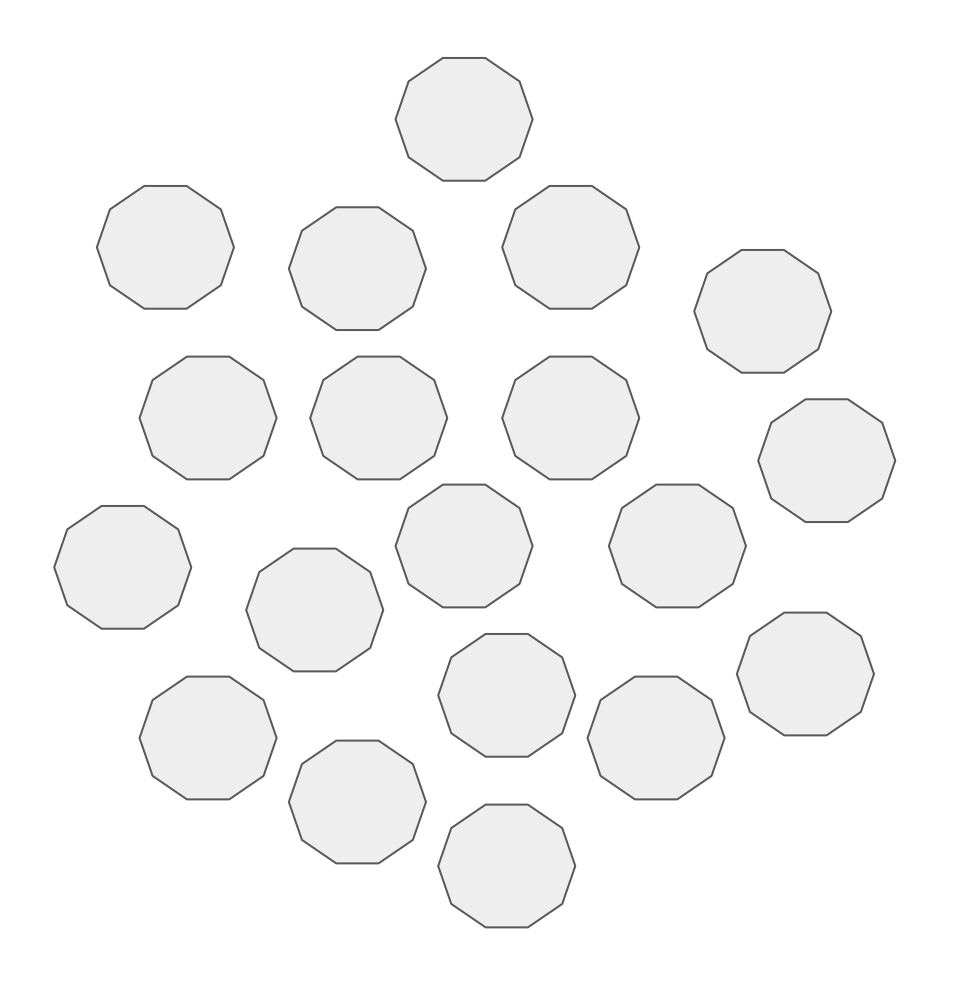

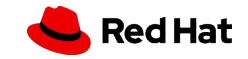

### Enter microservices

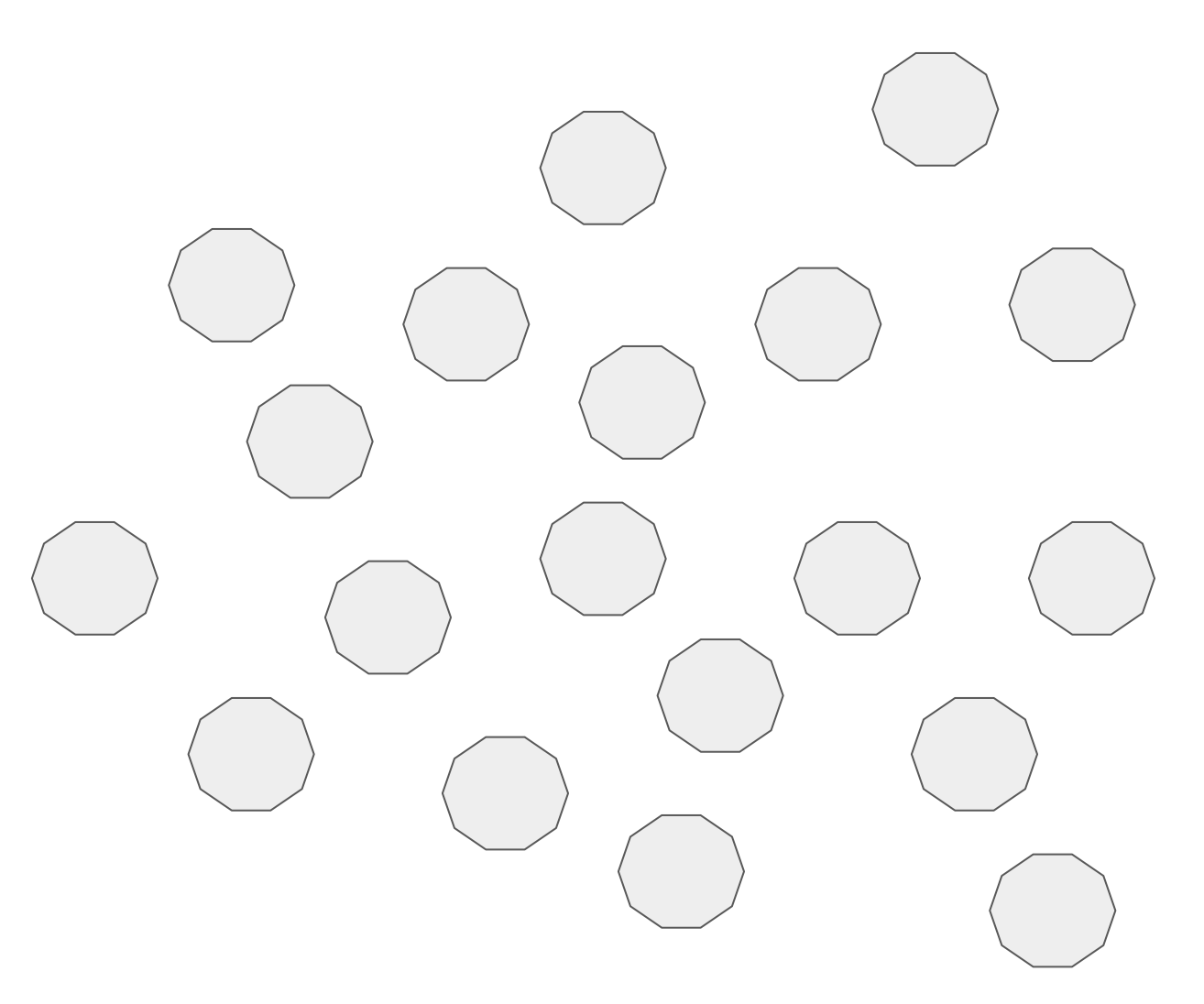

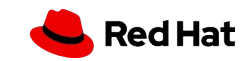

### Enter microservices

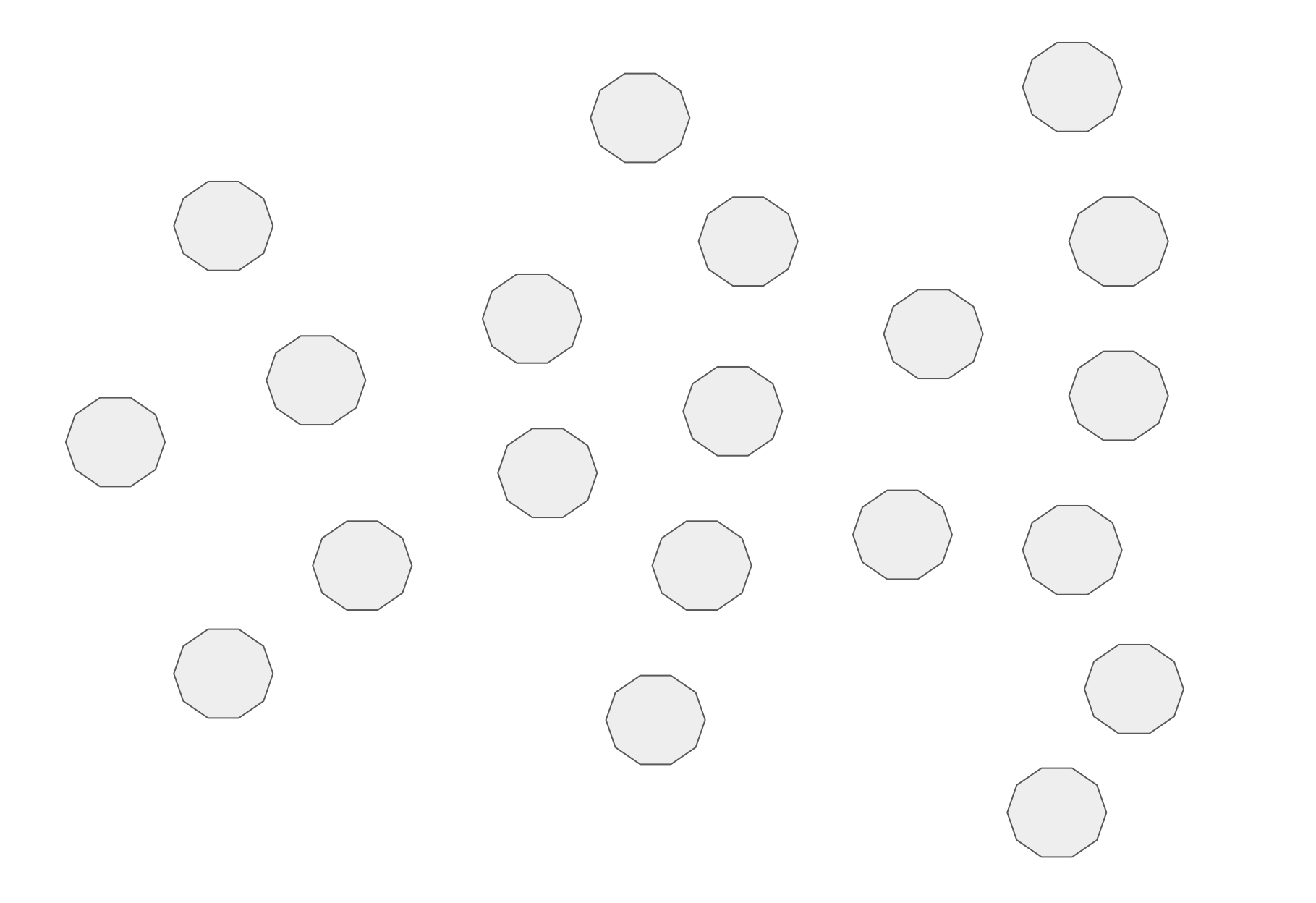

Red Hat

### Network of microservices

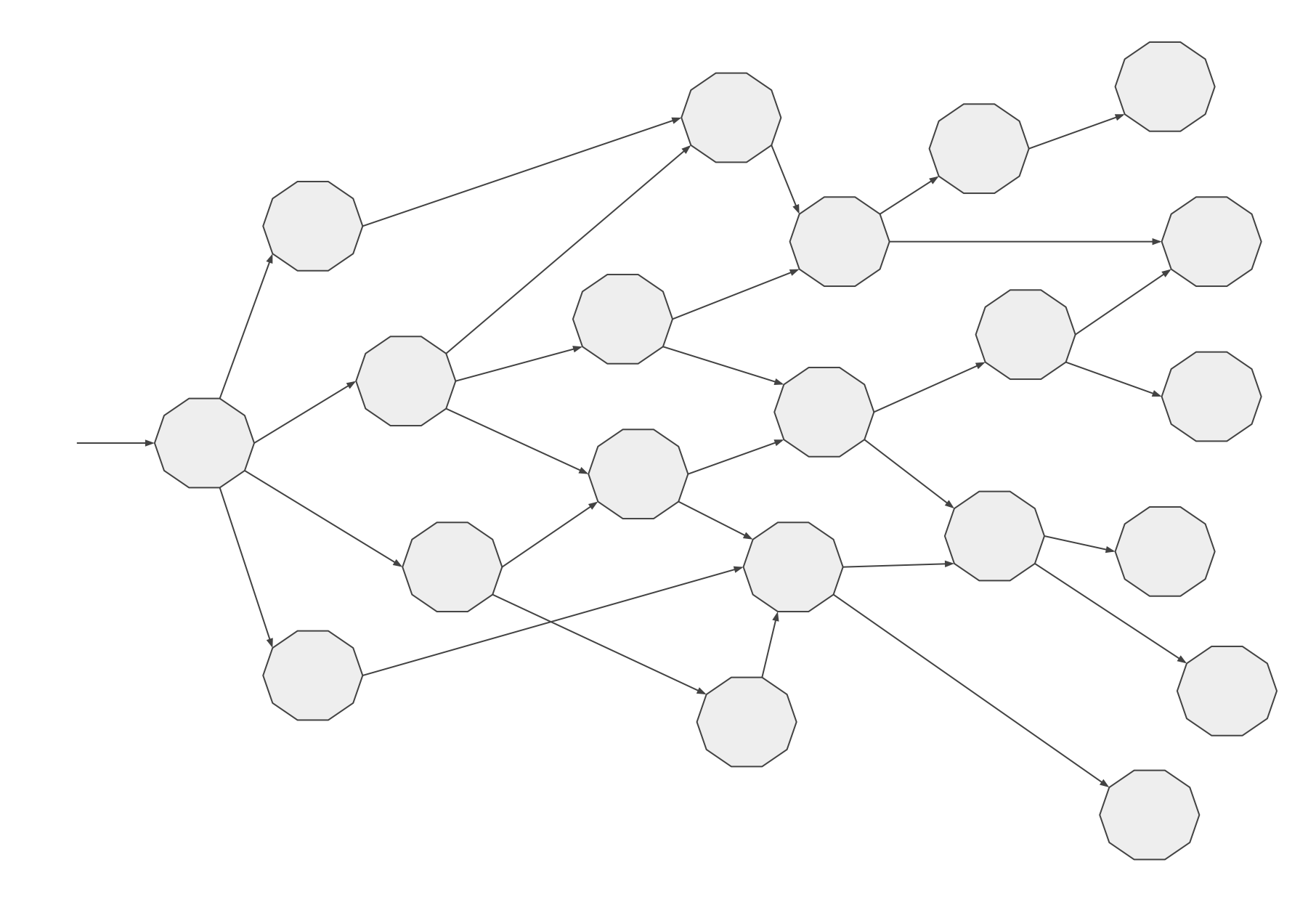

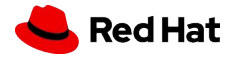

### Microservices with their data

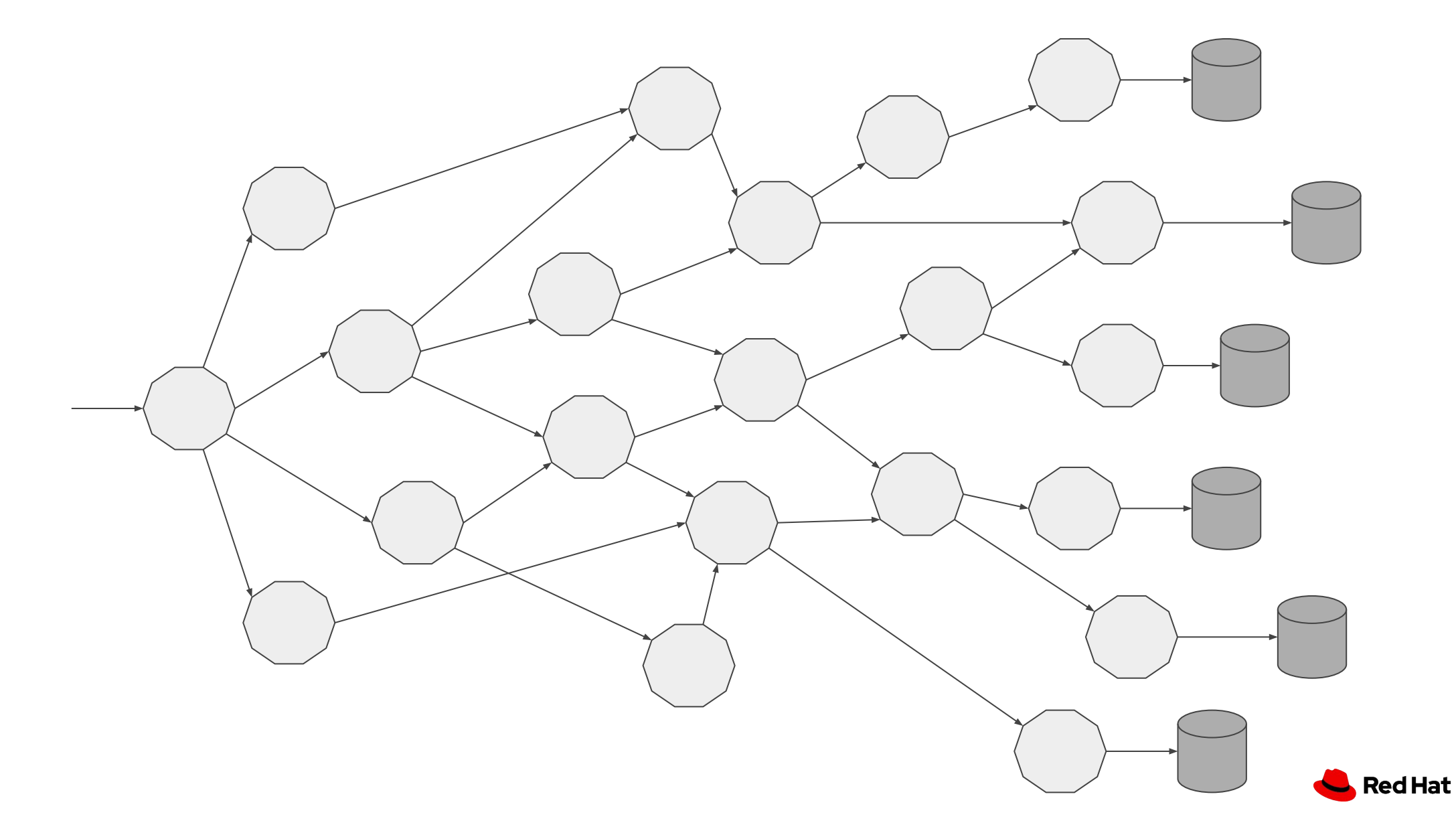

### Multiple points of entry

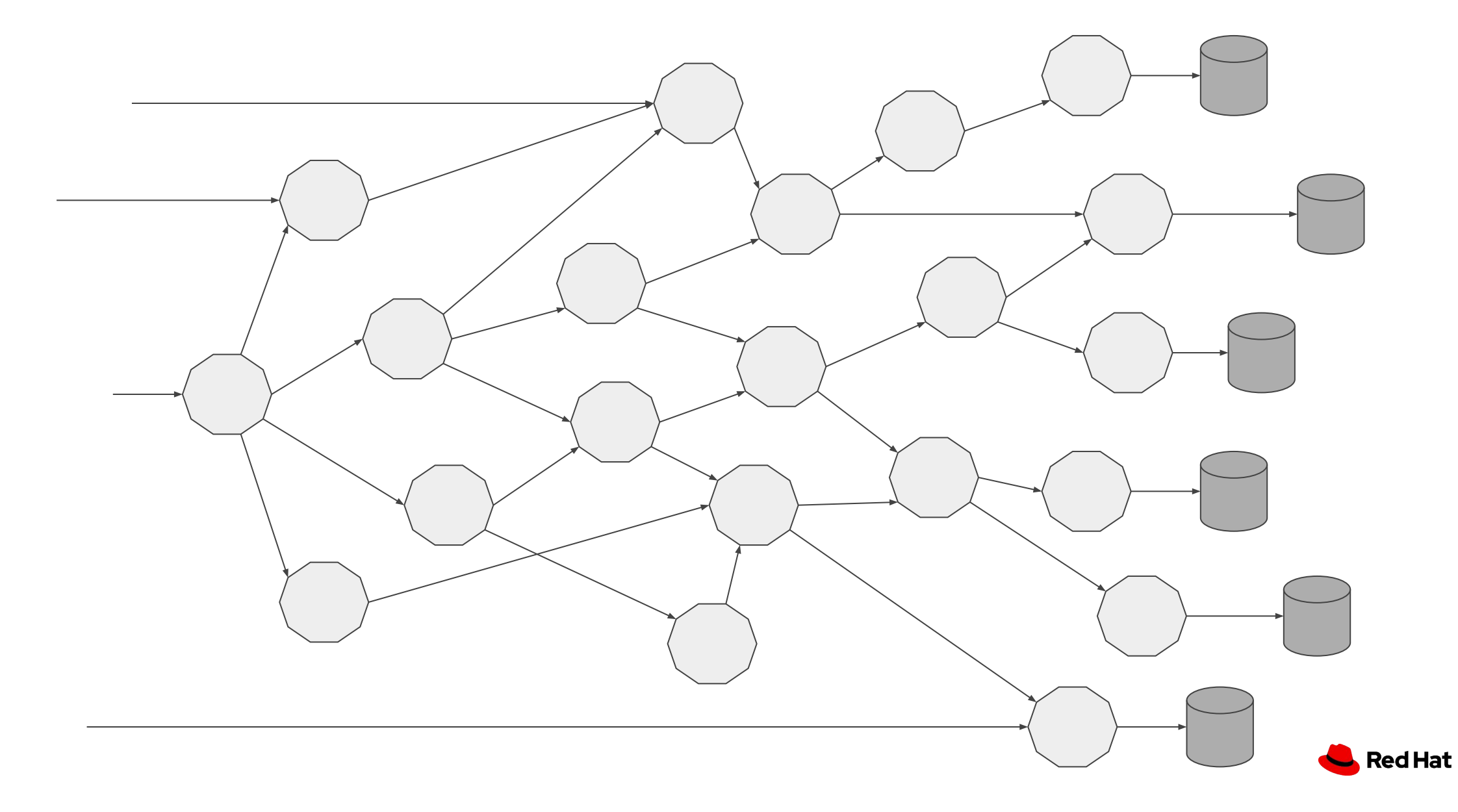

## Teams & pipelines

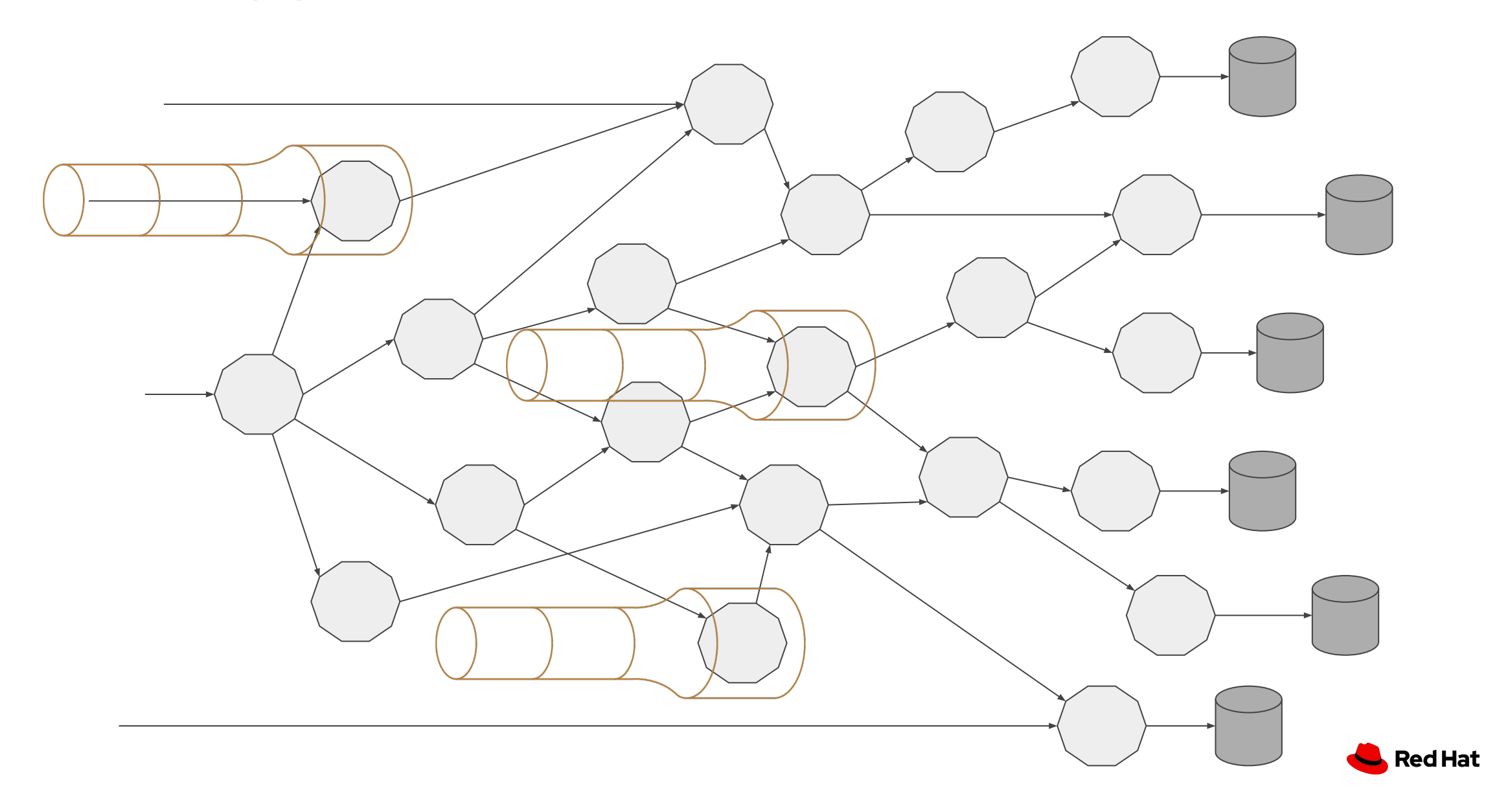

## **Mindblown**

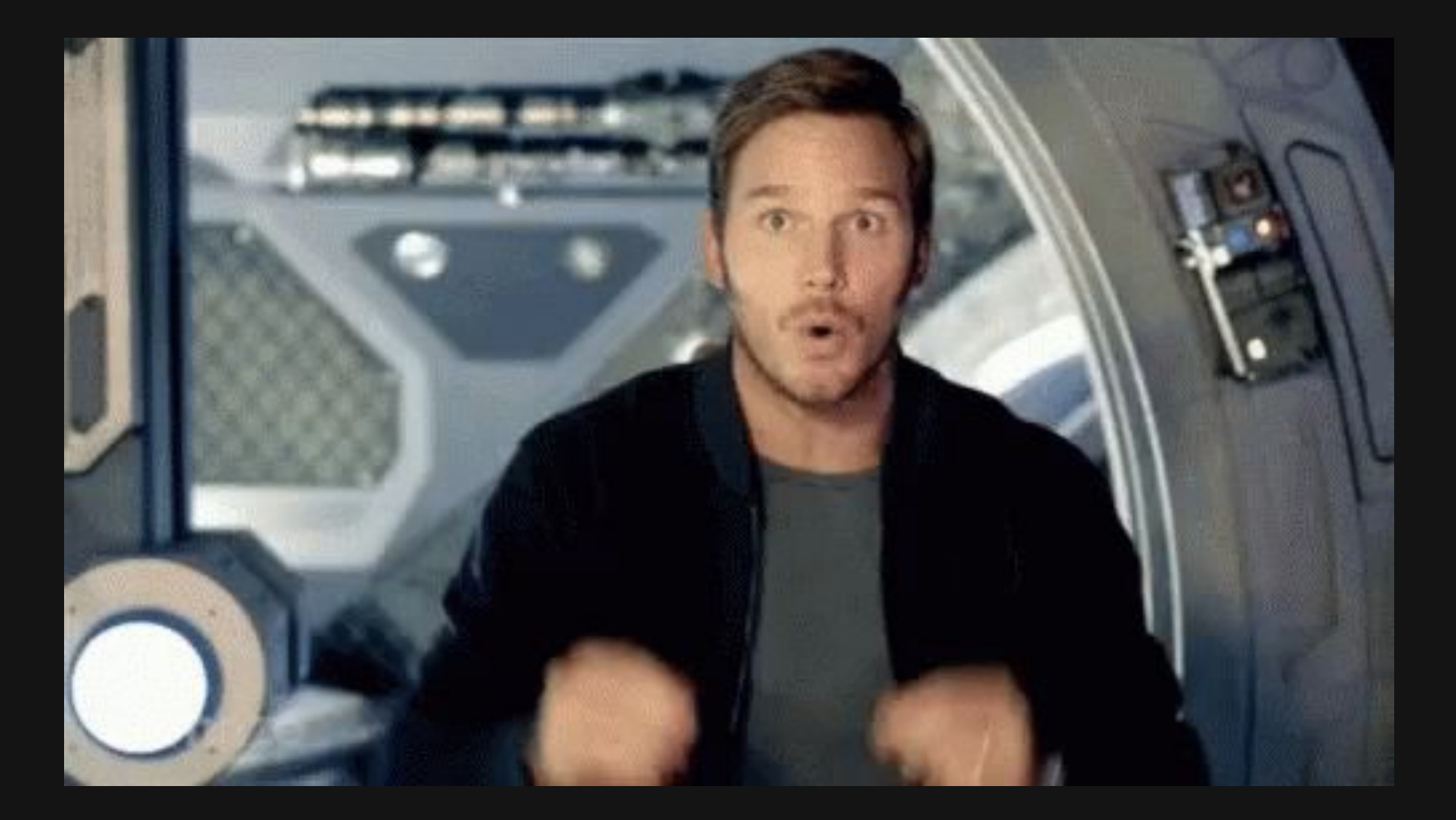

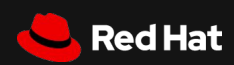

We need new ideas

"We cannot solve our problems with the same thinking we used when we created them"

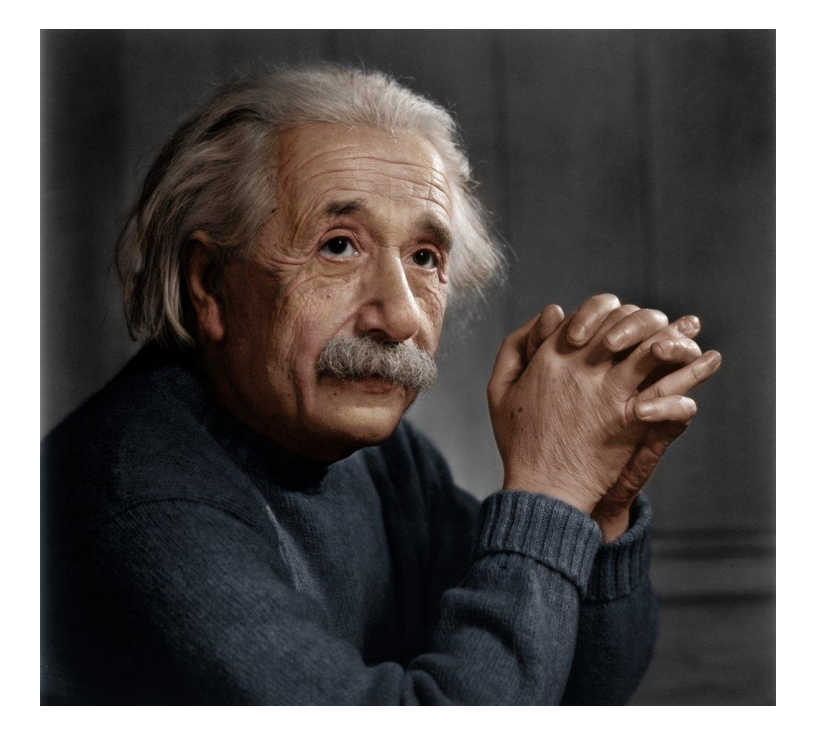

⸺ Albert Einstein (Theoretical Physicist)

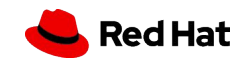

# New ideas!

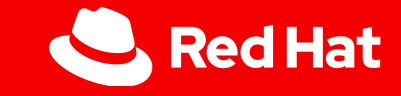

### New ideas

- 12-factor app
- Microservices
- Command & Query Separation
- Event Sourcing
- Ports and Adapters / Hexagonal architecture
- Eventual consistency
- 

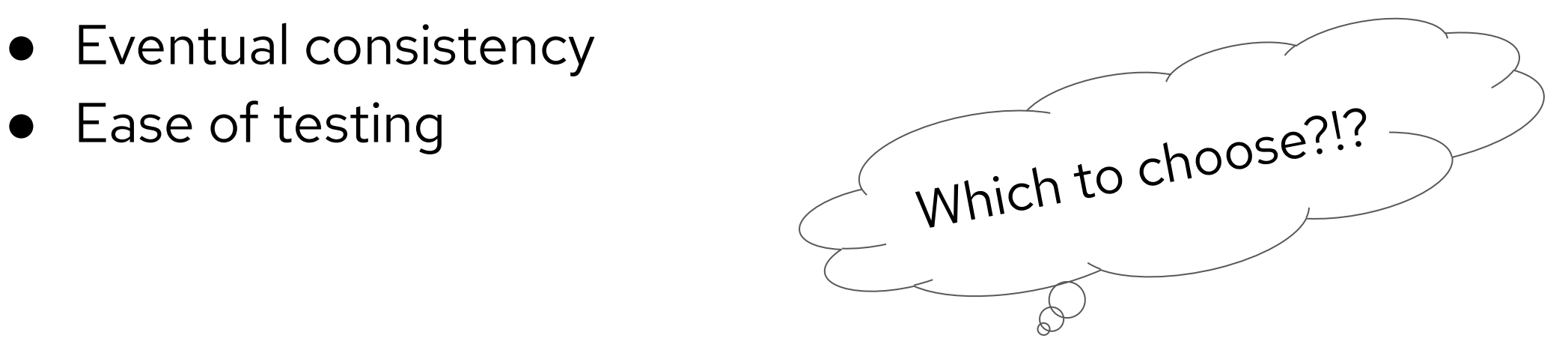

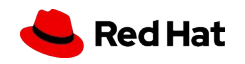

### Road to Awesomeness

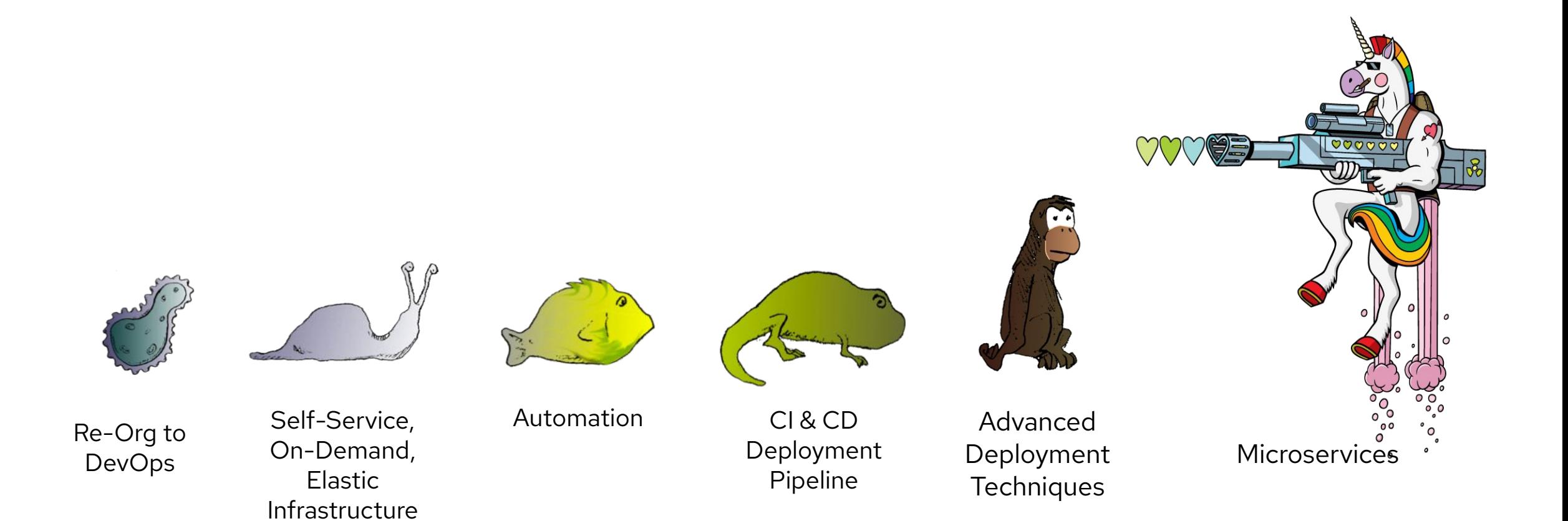

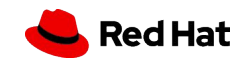

# Serverless Computing

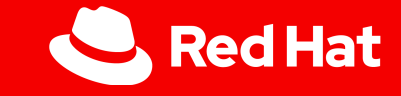

What is

## Serverless computing

*"Serverless computing refers to the concept of building and running applications that do not require server management.* 

*It describes a finer-grained deployment model* where applications, bundled as one or more *functions, are uploaded to a platform and then executed, scaled, and billed in response to the exact demand needed at the moment."*

> ⸺ *Cloud Native Computing Foundation https://www.cncf.io/blog/2018/02/14/cncf-takes-first-step-towards-serverless-computing*

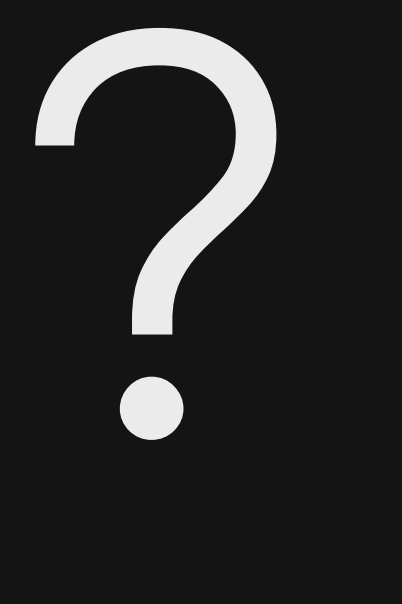

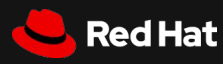

## "Serverless" pattern

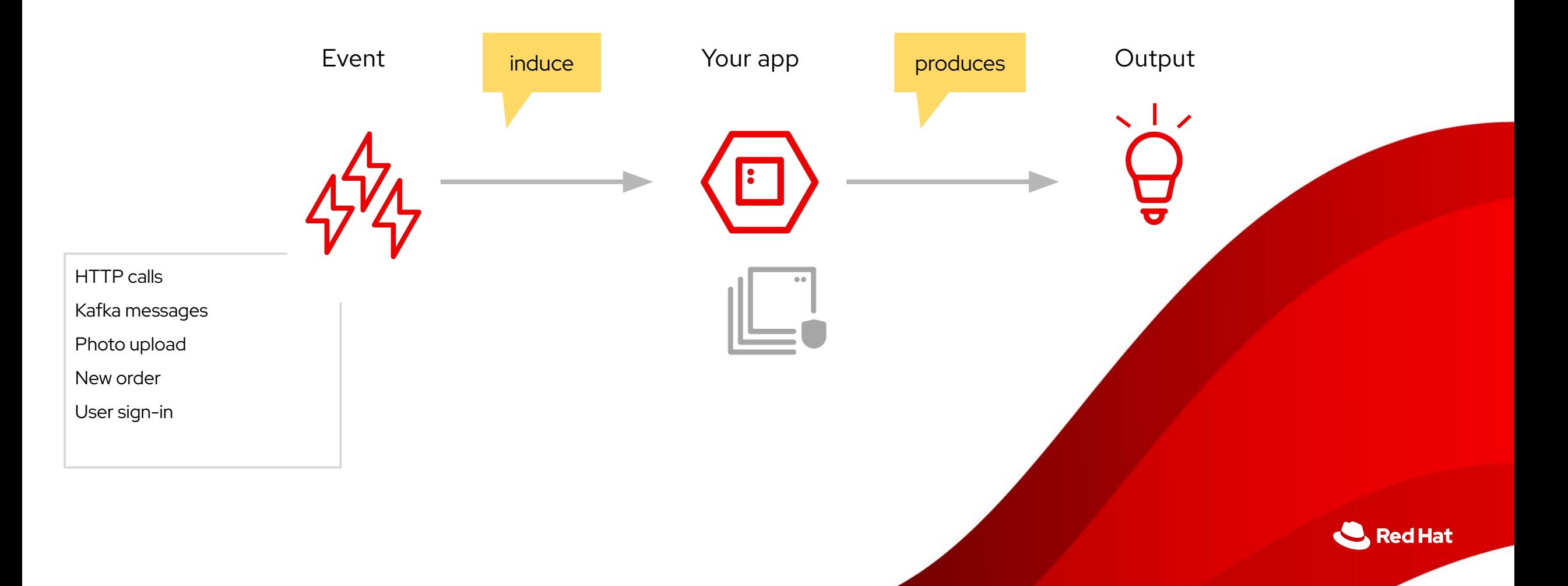

### "Serverless" pattern

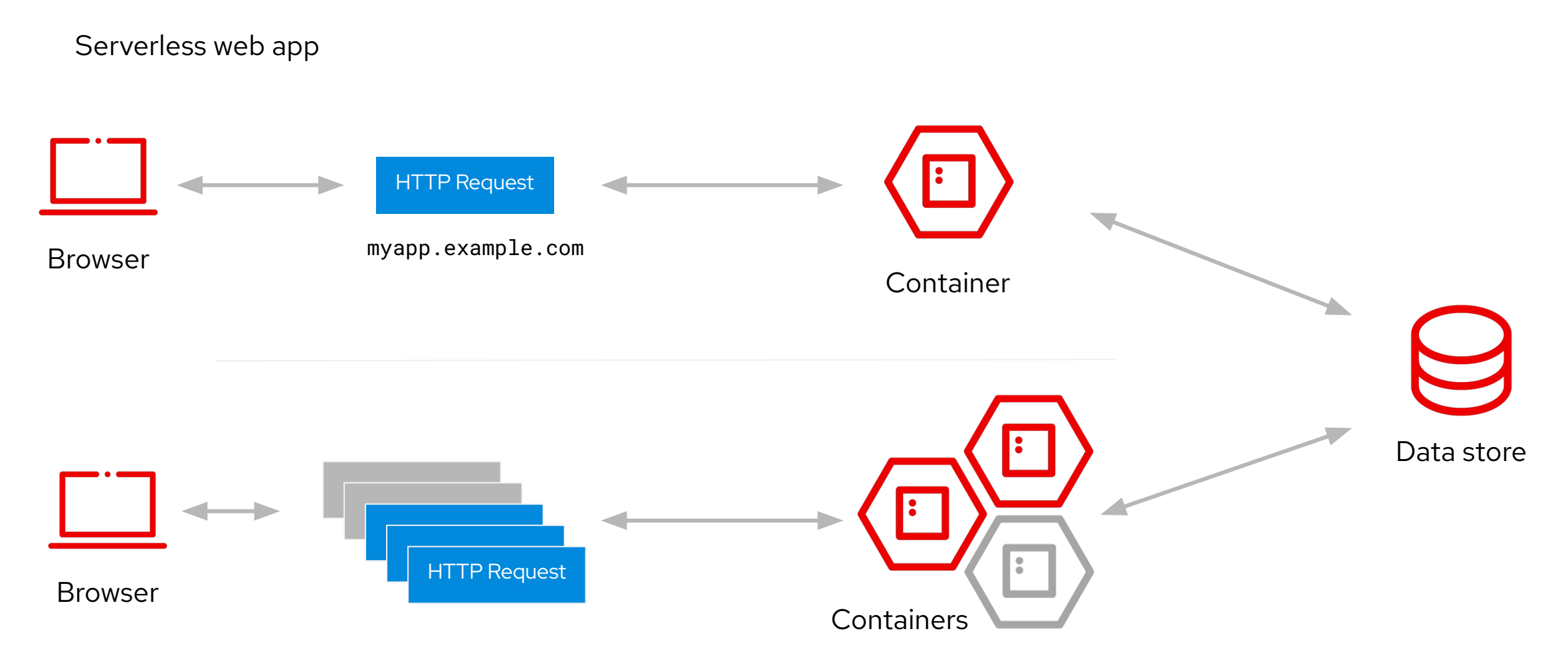

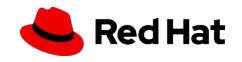

## "Serverless" pattern

Kafka message processing

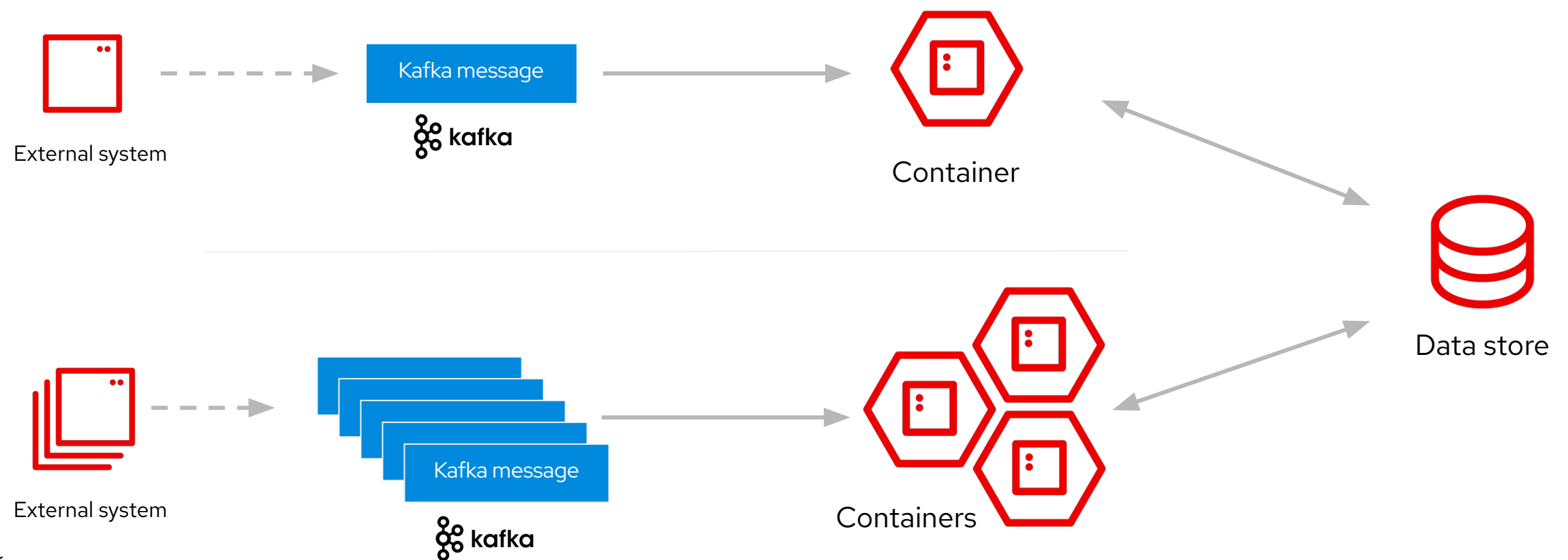

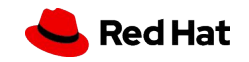

### Serverless operational gains

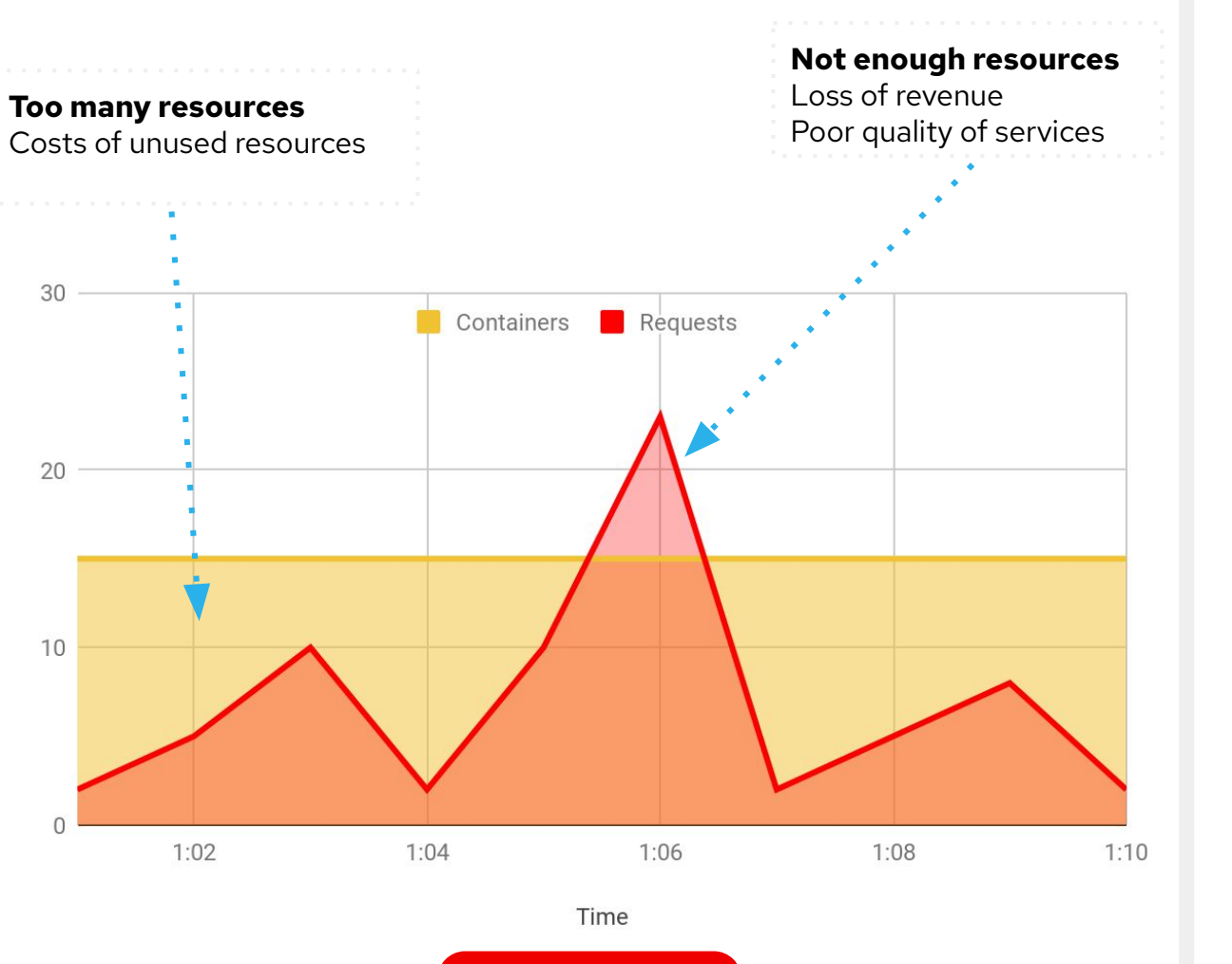

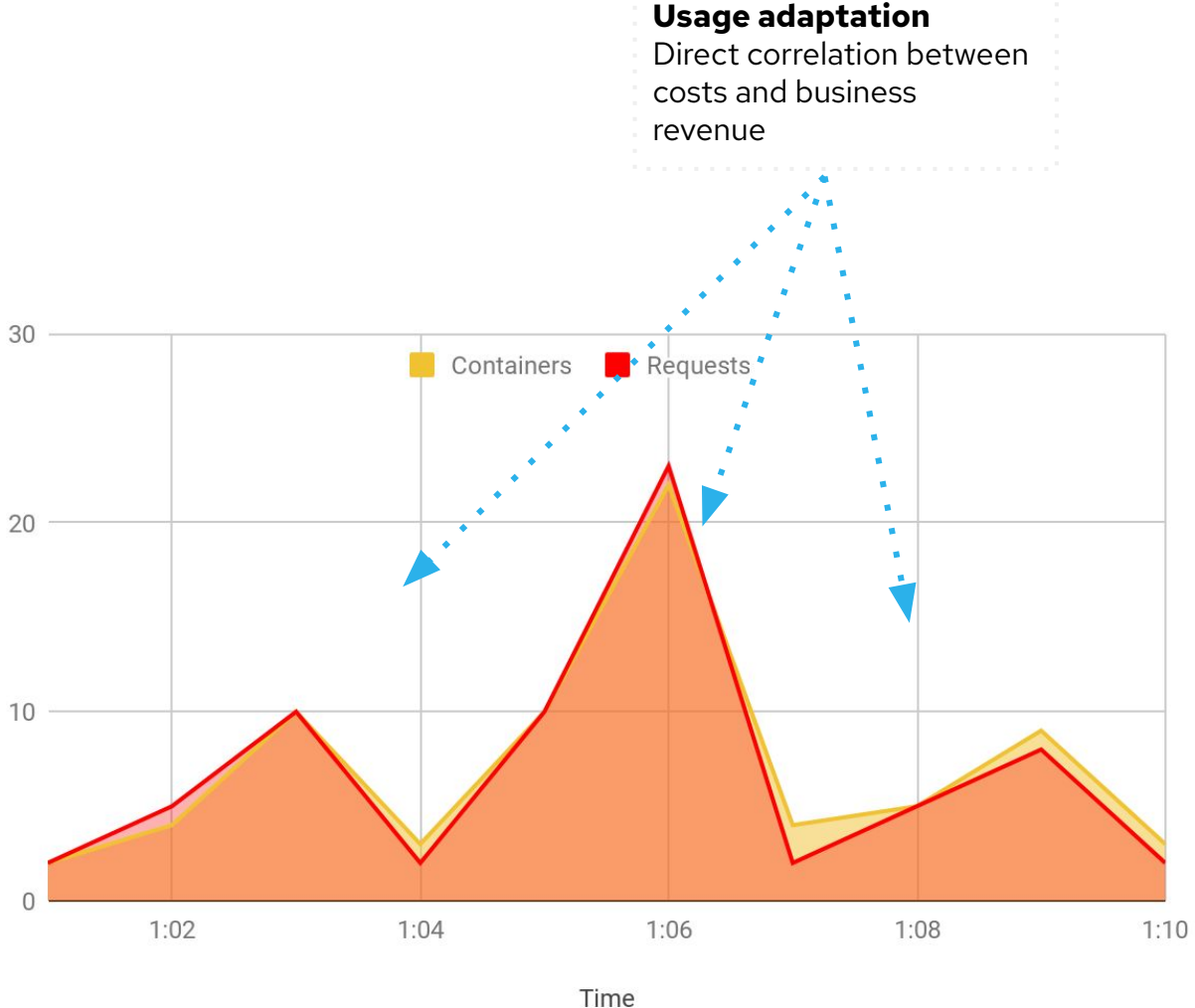

*With Serverless*

without Serverless

![](_page_26_Picture_5.jpeg)

# Event Mesh

![](_page_27_Picture_1.jpeg)

What is

## Event Mesh

*"An event mesh is a configurable and dynamic infrastructure layer for distributing events among decoupled applications, cloud services and devices.*

*It enables event communications to be governed, flexible, reliable and fast. An event mesh is created and enabled through a network of interconnected event brokers."*

⸺ *Solace* 

*https://solace.com/what-is-an-event-mesh*

![](_page_28_Picture_6.jpeg)

![](_page_28_Picture_7.jpeg)

### Service Mesh vs Event Mesh

![](_page_29_Picture_66.jpeg)

![](_page_29_Picture_2.jpeg)

### Eventual consistency = Event Mesh + CQRS

![](_page_30_Figure_1.jpeg)

## OpenShift Serverless

#### based on Knative

![](_page_31_Picture_2.jpeg)

![](_page_31_Picture_3.jpeg)

![](_page_32_Picture_0.jpeg)

## is a Kubernetes  $\bigoplus$  extension that allows you to **deploy** and **manage** modern **serverless apps**.

![](_page_32_Picture_2.jpeg)

# Knative in **OpenShift**

![](_page_33_Picture_1.jpeg)

- Knative is a **CNCF Open Source** project
- A community driven by multiple stakeholders <https://knative.dev>
	- Supported by **Google**, **Red Hat**, **IBM**, **VMware**, **TriggerMesh**, **SAP** and more
- OpenShift **Serverless:** <https://www.openshift.com/learn/topics/serverless>
- Latest production-ready release: **1.25.0** (Knative 1.4)

![](_page_33_Picture_7.jpeg)

## Knative components

## **Serving**

A request-based model that serves an app container and can "scale to zero."

## **Eventing**

Framework for propagation of events that will stimulate apps.

![](_page_34_Picture_5.jpeg)

![](_page_34_Picture_6.jpeg)

![](_page_34_Picture_7.jpeg)

# Demo!

Hello World

![](_page_35_Picture_2.jpeg)

## Serverless Serving

![](_page_36_Picture_1.jpeg)

Easy **routing**, scaling **to zero** and to **the demand** plus automatic **revision** tracking

![](_page_36_Picture_3.jpeg)

![](_page_37_Picture_0.jpeg)

![](_page_37_Picture_1.jpeg)

● **Automatic request-based scaling**, including scaling

to zero

- Separation of code from configuration
- An opinionated **deployment model** tailored to stateless applications
- **Traffic routing** capabilities for secure deployment of

new versions

![](_page_37_Picture_8.jpeg)

## Serving resources

- **Configuration** represents the "floating HEAD" of the **Revision** history
- **Revision** represents an immutable snapshot of code and configuration
- **Route** configures ingress using a set of revisions
- **Service** (it's not K8s service!) is the public entity that we will operate, a facade for the user

![](_page_38_Figure_5.jpeg)

## Migrating to **Knative**

… and **K8s Service**,

**Route**, **Autoscaler**

apiVersion: apps/v1 kind: Deployment metadata:

 name: random spec:

replicas: 1

selector:

matchLabels:

app: random

template:

metadata:

labels:

app: random

spec:

containers:

- image: rhsummit2020/random:1.0 name: random ports:
	- containerPort: 8080

apiVersion: **serving.knative.dev/v1** kind: **Service** metadata: name: random spec: replicas: 1 selector: matchLabels: app: random template: labels: app: random **Routing** and **autoscaling** out-of-the-box

#### spec:

#### containers:

- image: rhsummit2020/random:1.0 name: random ports:
	- containerPort: 8080

![](_page_39_Picture_21.jpeg)

![](_page_39_Picture_22.jpeg)

### Developer UX

- From image address to container in seconds
- Simpler development experience for K8s
- Built-in versioning, traffic splitting and more
- Simplified lightweight installation with Kourier
- Automatic TLS/SSL

**41**

![](_page_40_Picture_116.jpeg)

![](_page_40_Figure_7.jpeg)

# Demo!

Autoscaling

![](_page_41_Picture_2.jpeg)

## Serverless Eventing

![](_page_42_Picture_1.jpeg)

An universal **Event Mesh** based sources, **brokers**, channels and sinks for **CNCF Cloud Events**

![](_page_42_Picture_3.jpeg)

## Serverless Eventing

- Based on CNCF CloudEvents (regular HTTP)
- Exchangeable transport: Channels and Brokers
	- In-Memory (dev only)
	- Apache Kafka
	- Google Pub-Sub, ...
- Flexible event routing from **Sources** to **Sinks**
	- **Source:** adapter that integrates external systems and emits **CloudEvents**
	- **Sink**: addressable (HTTP) endpoint receiving CloudEvents (can be Kn Service or K8s Service)

![](_page_43_Picture_9.jpeg)

## cloudevents

![](_page_43_Picture_11.jpeg)

## Sources

![](_page_44_Picture_55.jpeg)

![](_page_44_Picture_56.jpeg)

and many more:<https://knative.dev/docs/eventing/sources/>

![](_page_44_Picture_4.jpeg)

## $Source \rightarrow Sink$ : Directly

![](_page_45_Figure_1.jpeg)

- The easiest way to send CloudEvent to a service
- Disadvantages:

**46**

- No queuing support if the service is unavailable
- No back-pressure mechanism
- Only one service can consume events
- No filtering, Sink will always get all events

![](_page_45_Picture_8.jpeg)

## $Source \rightarrow Sink : Broker and Trigger$

![](_page_46_Figure_1.jpeg)

#### **Broker**

- Build-in queue
- **Back pressure**
- <sup>47</sup> Persistence (some implementations) Connects Broker to the Sink

### **Trigger**

- Filters events by their attributes from CloudEvents (i.e. type)
- 

![](_page_46_Picture_9.jpeg)

# Demo!

Event Mesh

![](_page_47_Picture_2.jpeg)

## Kubernetes-native apps

Applications using Knative along with Tekton **are a natural** for Kubernetes.

We could cover all our ideas, while avoiding vendor lock-in!

![](_page_48_Picture_3.jpeg)

## Kubernetes-native apps

- 12-factor app : Knative, Tekton, OpenTelemetry
- Microservices, Functions: Knative Serving
- Command & Query Separation : Serving for queries, Eventing for commands
- Event Sourcing : Persistent Event Mesh
- Ports and Adapters / Hexagonal architecture : code nicely, please
- Eventual consistency : reconcile loop like Kubernetes operators
- Ease of testing : HTTP calls only

![](_page_49_Picture_8.jpeg)

![](_page_49_Picture_9.jpeg)

### Knative Resources

- [bit.ly/knative-tutorial](http://bit.ly/knative-tutorial)
- [developers.redhat.com/coderland/serverless](https://developers.redhat.com/coderland/serverless)
- [github.com/cardil/knative-](https://github.com/cardil/knative-kafka-demo)serving-showcase
- [bit.ly/kubernetes-tutorial](http://bit.ly/kubernetes-tutorial)
- [bit.ly/quarkus-tutorial](http://bit.ly/quarkus-tutorial)
- [developers.redhat.com](https://developers.redhat.com)

![](_page_50_Picture_7.jpeg)

![](_page_50_Picture_8.jpeg)

## Thank you

![](_page_51_Figure_1.jpeg)

<http://linkedin.com/company/Red-Hat>

![](_page_51_Picture_3.jpeg)

<http://facebook.com/RedHatinc>

![](_page_51_Picture_5.jpeg)

<http://youtube.com/user/RedHatVideos>

![](_page_51_Picture_7.jpeg)

<https://twitter.com/RedHat>

#### **Chris Suszyński**

![](_page_51_Picture_10.jpeg)

**M** [@ksuszynski](https://twitter.com/ksuszynski) **in** [/in/krzysztof-suszynski](https://www.linkedin.com/in/krzysztof-suszynski)

![](_page_51_Picture_12.jpeg)